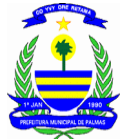

### **PREFEITURA MUNICIPAL DE PALMAS** INSTITUTO 20 DE MAIO DE ENSINO, CIÊNCIA E TECNOLOGIA DE PALMAS ESCOLA DE GOVERNO DE PALMAS

# **EDITAL DE SELEÇÃO DE SERVIDORES PARA A QUALIFICAÇÃO PROFISSIONAL - EDITOR DE PLANILHAS - CALC -**

### **EDITAL EGP Nº 013/2017**

O Instituto 20 de Maio de Ensino, Ciência e Tecnologia de Palmas, por meio da Escola de Governo de Palmas, torna público que estão abertas as inscrições para selecionar servidores do Município de Palmas para a qualificação profissional em **"Editor de Planilhas - Calc",** sendo ofertadas **20 (vinte) vagas** para o curso, em turma única, com carga horária de **40 horas**, no período de **20 de novembro a 01 de dezembro de 2017**, na cidade de Palmas/TO, tendo por finalidade promover a capacitação técnica de servidores na área de Tecnologia da Informação, capacitando os usuários a configurar e usar o editor de planilhas Calc da suíte de aplicativos LibreOffice, fazendo uso dos principais recursos.

### **I - DAS DISPOSIÇÕES PRELIMINARES**

1.1. Este processo destina-se à seleção de servidores do Município de Palmas/TO para qualificação profissional no curso **"Editor de Planilhas - Calc",** sendo regido por este Edital e executado pela Escola de Governo de Palmas, conforme o cronograma de atividades abaixo:

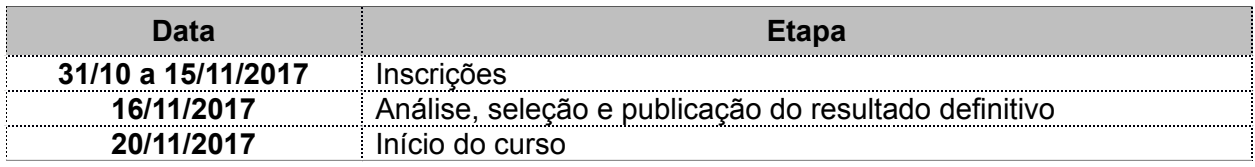

## **II - DA QUALIFICAÇÃO**

2.1. A qualificação profissional no curso **"Editor de Planilhas - Calc"** será desenvolvida conforme ementa programática constante no Anexo A deste Edital.

2.2. A capacitação terá carga horária de **40 horas** e será realizada no período de **20 de novembro a 01 de dezembro de 2017, das 08 às 12h,** no Laboratório de Informática - Sala 01 do Instituto 20 de Maio de Ensino, Ciência e Tecnologia de Palmas, sito a 405 Sul, Av. LO 09, HM 06, Lote 03 (Av. do antigo aeroporto de Palmas), na cidade de Palmas/TO.

## **III - DA DISTRIBUIÇÃO DE VAGAS**

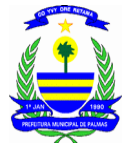

#### **PREFEITURA MUNICIPAL DE PALMAS**

INSTITUTO 20 DE MAIO DE ENSINO, CIÊNCIA E TECNOLOGIA DE PALMAS ESCOLA DE GOVERNO DE PALMAS

3.1. A Escola de Governo de Palmas disponibilizará o total de **20 (vinte) vagas** para a qualificação oferecida, distribuídas da seguinte forma: 80% (oitenta por cento) para servidores efetivos e 20% (vinte por cento) para servidores nomeados, conforme Art. 5° da Resolução N° 03/2012 do Conselho Gestor do Fundo Municipal de Capacitação e Aperfeiçoamento dos Servidores Públicos do Município de Palmas.

3.2. Havendo demanda muito superior as vagas ofertadas, a Escola de Governo poderá estender o número de matrículas no curso, observada a ordem de classificação, desde que haja estrutura material e humana adequadas ao atendimento qualitativo da capacitação oferecida.

## **IV - DOS REQUISITOS PARA A INSCRIÇÃO**

- 4.1. São PRÉ-REQUISITOS para participar do presente processo seletivo:
- 4.1.1. Ser servidor efetivo ou nomeado em pleno exercício no Município de Palmas;
- 4.1.2. Apresentar a documentação disposta no Item V deste edital.

## **V - DA INSCRIÇÃO**

5.1. As inscrições para o presente processo seletivo deverão ser realizadas no site da **Escola de Governo de Palmas – EGP (http://egp.palmas.to.gov.br),** no período de **31 outubro a 15 de novembro de 2017.**

5.2. Os servidores interessados deverão efetuar a inscrição via online no prazo estabelecido por este Edital, anexando no ato o seguinte documento:

5.2.1. *Anuência da chefia imediata (formulário próprio gerado no ato da inscrição via on line que deverá ser impresso, assinado, escaneado e anexado para validação da mesma).*

5.3. As inscrições somente serão consideradas validadas se estiverem em estrita consonância com este edital. O não atendimento de qualquer um dos requisitos implicará no indeferimento da inscrição.

5.4. **Ao se inscrever no curso ofertado pela Escola de Governo, o servidor declara estar ciente e concordante com todos os requisitos e exigências estabelecidos no presente Edital**

5.5. Todas as etapas do processo de seleção serão divulgadas na página da Escola de Governo.

5.6. Informações complementares e/ou esclarecimentos poderão ser obtidos junto a Escola de Governo de Palmas, sito a 405 Sul, Av. LO 09, HM 06, Lote 03 (Av. do antigo aeroporto de Palmas), e pelos fones (63) 3219-5559 / 3219-5553 / 99218-9533.

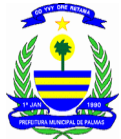

### **PREFEITURA MUNICIPAL DE PALMAS** INSTITUTO 20 DE MAIO DE ENSINO, CIÊNCIA E TECNOLOGIA DE PALMAS ESCOLA DE GOVERNO DE PALMAS

## **VI - DA SELEÇÃO E MATRÍCULA**

6.1. A seleção para a qualificação profissional do curso em **"Editor de Planilhas - Calc",** oferecido pela Escola de Governo de Palmas, será realizada na seguinte formatação: 6.1.1. Não haverá limitação de inscrições, sendo que, havendo servidores inscritos além da quantidade de vagas ofertadas, será utilizado o critério objetivo para **seleção do servidor que tiver realizado a inscrição primeiro**.

6.2. A relação dos servidores selecionados e matriculados no curso **"Editor de Planilhas - Calc"** será divulgado no Portal de Treinamentos da Escola de Governo, conforme cronograma previsto no item 1.1 deste Edital.

6.3. É de responsabilidade do servidor o acompanhamento da seleção, assim como de todas as etapas e informações complementares que possam surgir em relação ao certame, através do site da **Escola de Governo de Palmas (http://egp.palmas.to.gov.br)**.

6.4. Não ocorrendo o preenchimento das vagas ofertadas por este edital, as mesmas serão preenchidas conforme demanda existente na Administração Municipal.

### **VII – DOS DIREITOS E OBRIGAÇÕES DO SERVIDOR**

7.1. O servidor que tiver sua matrícula confirmada pela Escola de Governo, conforme relação publicada no **Portal de Treinamentos da EGP (http://egp.palmas.to.gov.br),** estará apto e autorizado a frequentar o curso para o qual se inscreveu **sem nenhum ônus**, com carga horária, conteúdo e cronograma previstos no Anexo A deste Edital, bem como receber todo o material didático necessário à boa e regular participação na capacitação proposta.

7.2. Ao se inscrever e apensar a devida anuência da chefia imediata, o servidor declara estar apto e disponível para participar da capacitação, comprometendo-se a frequentar as aulas/horas estabelecidas pela EGP, necessária a lhe conferir a outorga do respectivo Certificado de Conclusão do Curso.

7.3. Somente obterá certificação o servidor que obter **frequência mínima de 75% (setenta e cinco por cento)** da carga horária prevista para o curso.

7.4. Caso haja qualquer ocorrência que impossibilite o servidor de frequentar o curso para o qual foi matriculado, ou o número mínimo de aulas necessário à conclusão do curso, esta deverá ser imediatamente comunicada à Escola de Governo de Palmas, por escrito, com o expresso conhecimento da chefia imediata do servidor, para avaliação da justificativa da ausência.

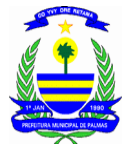

#### **PREFEITURA MUNICIPAL DE PALMAS**

INSTITUTO 20 DE MAIO DE ENSINO, CIÊNCIA E TECNOLOGIA DE PALMAS

ESCOLA DE GOVERNO DE PALMAS

7.5. O servidor que for selecionado e matriculado no curso para o qual se inscreveu e não comparecer para frequentar as aulas, sem a devida justificativa prevista no item 7.4, será noticiado à sua chefia imediata, e poderá ser impedido de se inscrever nos cursos, capacitações e treinamentos ofertados pela Escola de Governo por até **06 (seis) meses.**

7.6. Em caso de não observância do item 7.2, e não havendo a justificativa prevista no item 7.4, ou ainda, mesmo apresentada a devida justificativa, se esta tiver sido rejeitada pela Escola de Governo, o servidor poderá ser obrigado à devolução do valor integral relativo a sua inscrição no curso, conforme os custos despendidos para a realização do mesmo, sem prejuízo da aplicação do previsto no item 7.5.

7.7. Para fins do ressarcimento objeto do item 7.6, o Instituto 20 de Maio de Ensino, Ciência e Tecnologia abrirá processo administrativo para requerer os respectivos descontos em folha de pagamento do servidor, em número suficiente de parcelas, sendo que o montante mensal descontado não poderá exceder a dez por cento da remuneração ou provento do Servidor, em conformidade com § 3° do art. 40 da Lei Complementar n° 008/1999.

### **VIII - DA VALIDADE DO EDITAL**

8.1. O presente processo seletivo terá validade apenas para formação da turma única de qualificação profissional em **"Editor de Planilhas - Calc",** a se realizar no período de **20 de novembro a 01 de dezembro de 2017**, na cidade de Palmas /TO.

## **IX - DAS DISPOSIÇÕES FINAIS**

9.1. A Escola de Governo de Palmas publicará todas as fases e o resultado final da seleção no site da **Escola de Governo de Palmas <http://egp.palmas.to.gov.br>**, conforme cronograma constante no Item 1 deste edital.

9.2. A Escola de Governo de Palmas poderá, a qualquer momento, para garantir a transparência e legitimidade deste processo, proceder a normas complementares ao edital. 9.3. Os casos omissos serão resolvidos pela Escola de Governo de Palmas.

Palmas/TO, 30 de outubro de 2017.

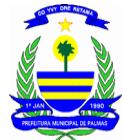

### **PREFEITURA MUNICIPAL DE PALMAS** INSTITUTO 20 DE MAIO DE ENSINO, CIÊNCIA E TECNOLOGIA DE PALMAS ESCOLA DE GOVERNO DE PALMAS

## **Lédyce Moreira Nóbrega Porto**

Diretora Escola de Governo de Palmas

## **Everton Kleber Teixeira Nunes**

Presidente Instituto 20 de Maio de Ensino, Ciência e Tecnologia de Palmas

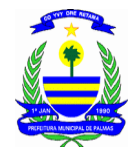

**PREFEITURA MUNICIPAL DE PALMAS**

INSTITUTO 20 DE MAIO DE ENSINO, CIÊNCIA E TECNOLOGIA DE PALMAS

ESCOLA DE GOVERNO DE PALMAS

### **ANEXO A – EMENTA PROGRAMÁTICA**

A capacitação **"Editor de Planilhas - Calc"** tem por objetivo capacitar usuários a configurar e usar o Editor de Planilhas Calc da suíte de aplicativos LibreOffice, fazendo uso dos principais recursos*.* A capacitação será realizada em turma única, nos dias **20 de novembro a 01 de dezembro de 2017, das 08 às 12h** conforme conteúdo programático, a saber:

### **CONTEÚDO PROGRAMÁTICO - 40H**

- 1. O que é o Calc?
- 2. Planilhas e Células
- 3. Janela Principal
- 4. Navegar dentro de planilhas de cálculo
- 5. Selecionar itens em uma planilha
- 6. Trabalhar com colunas e linhas
- 7. Trabalhar com planilhas
- 8. Visualizar no Calc
- 9. Usar o teclado
- 10. Acelerar a entrada de dados
- 11. Compartilhar conteúdo entre as planilhas
- 12. Validar o conteúdo da célula
- 13. Edição de dados
- 14. Formatação dos dados
- 15. Autoformatar células
- 16. Uso de temas
- 17. Formatação condicional
- 18. Exibir e ocultar dados
- 19. Classificação dos registros
- 20. Usar fórmulas e funções
- 21. Análise dos dados
- 22. Impressão

### **INSTRUTOR**

#### **Ony kácio Venancio da Silva**

Graduado em Sistemas para Internet em 2013, atua na área de Suporte e Manutenção de TI desde o ano 2006, quando foi convidado a fazer parte da Equipe do Núcleo Setorial de Informática da Secretaria Municipal de Educação. Com a experiência e conhecimento adquirido, forneceu apoio aos projetos de TI, participando da modelagem do Diário Escolar Web do Município de Palmas e do suporte e manutenção das Unidades Escolares. Convidado a assumir a Gerência de Suporte Técnico na Diretora Geral de Tecnologia da Informação (DGTI), respondeu pelo Suporte a toda a Prefeitura. Na Secretaria Municipal de Saúde, atuou no processo de informatização das 54 Unidades de Saúde do Município de Palmas, com parque estimado de 900 computadores, executando projetos conjuntos com a DGTI na área de infraestrutura e redes de conectividade. Atualmente faz parte da equipe de Suporte Integrado da DGTI.